## **Oaim con PC y Telefono**

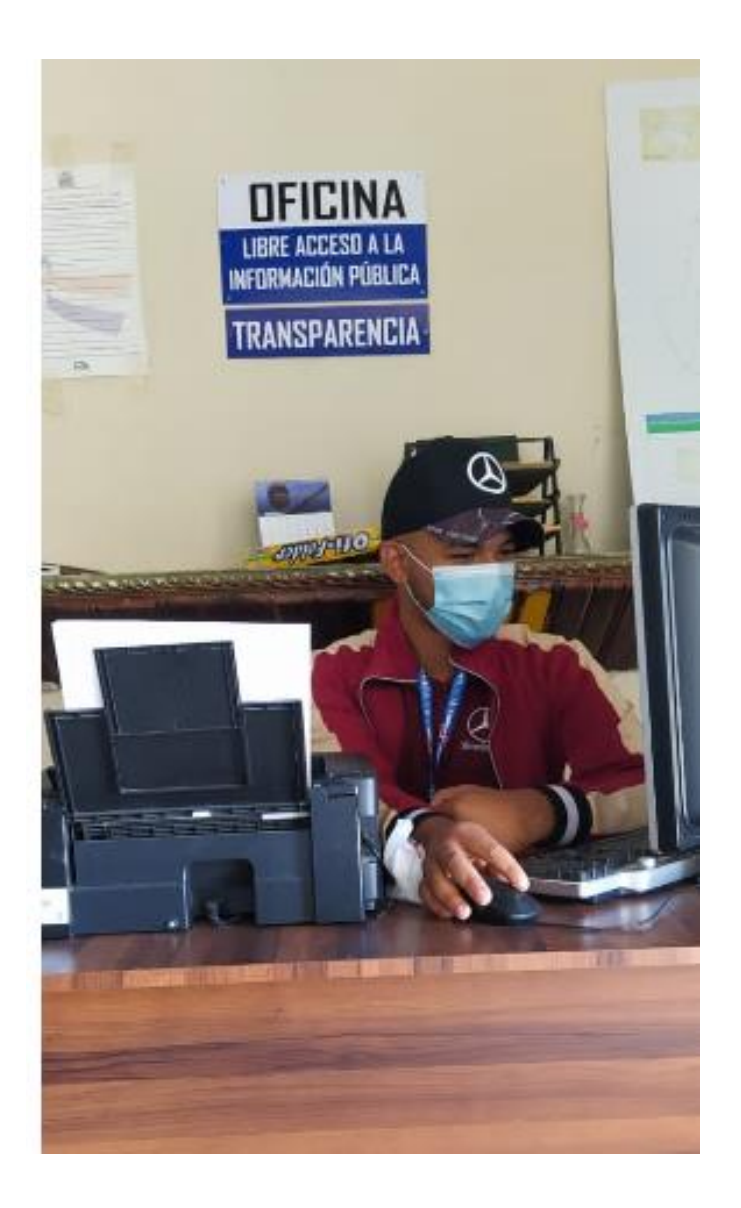